# Next generation Engine design

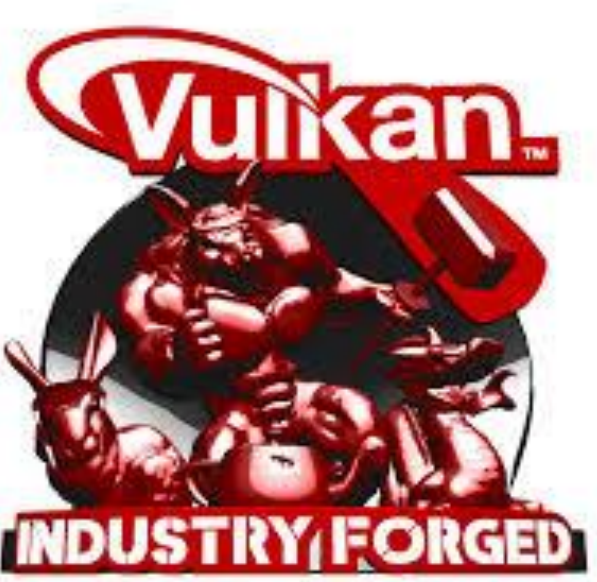

Aka, why did we build these next gen APIs in the first place?

Dan Baker, Graphics Architect, Oxide Games

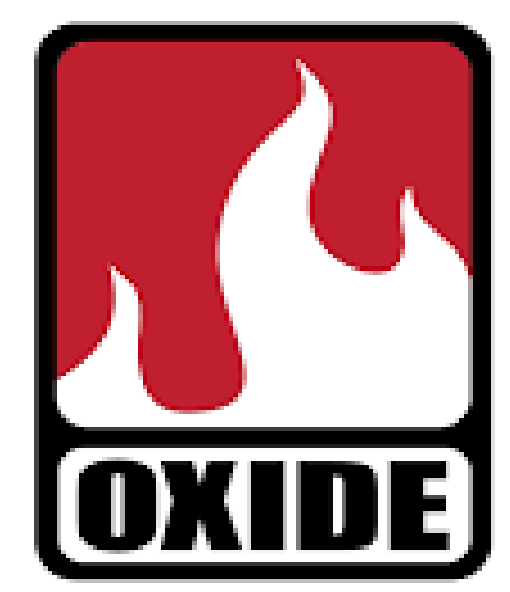

#### What's so hard about next gen APIS?

- The Myth: "Next generation APIs are hard, older APIs are easier"
- The reality: "Multi-core, asynchronous programming is hard. Old APIs make it harder or impossible, new APIs make it doable."
- To do: Learn multicore, asynchronous programming techniques
- Don't if it all possible: retro-fit old scalar code with next gen API
- Need to think about how the entire engine should work

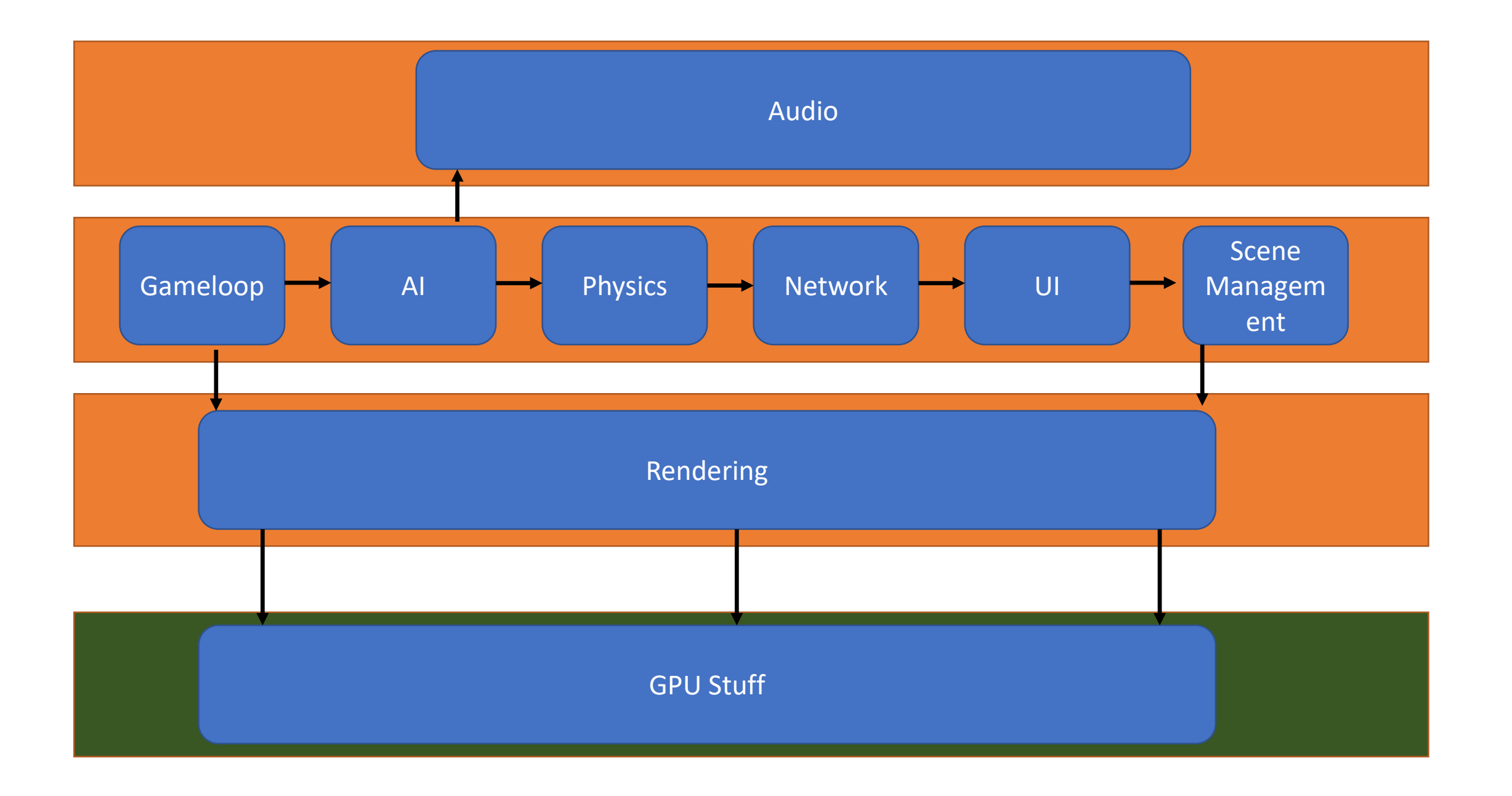

#### Pre-REQUISITE Motivational SLIDE

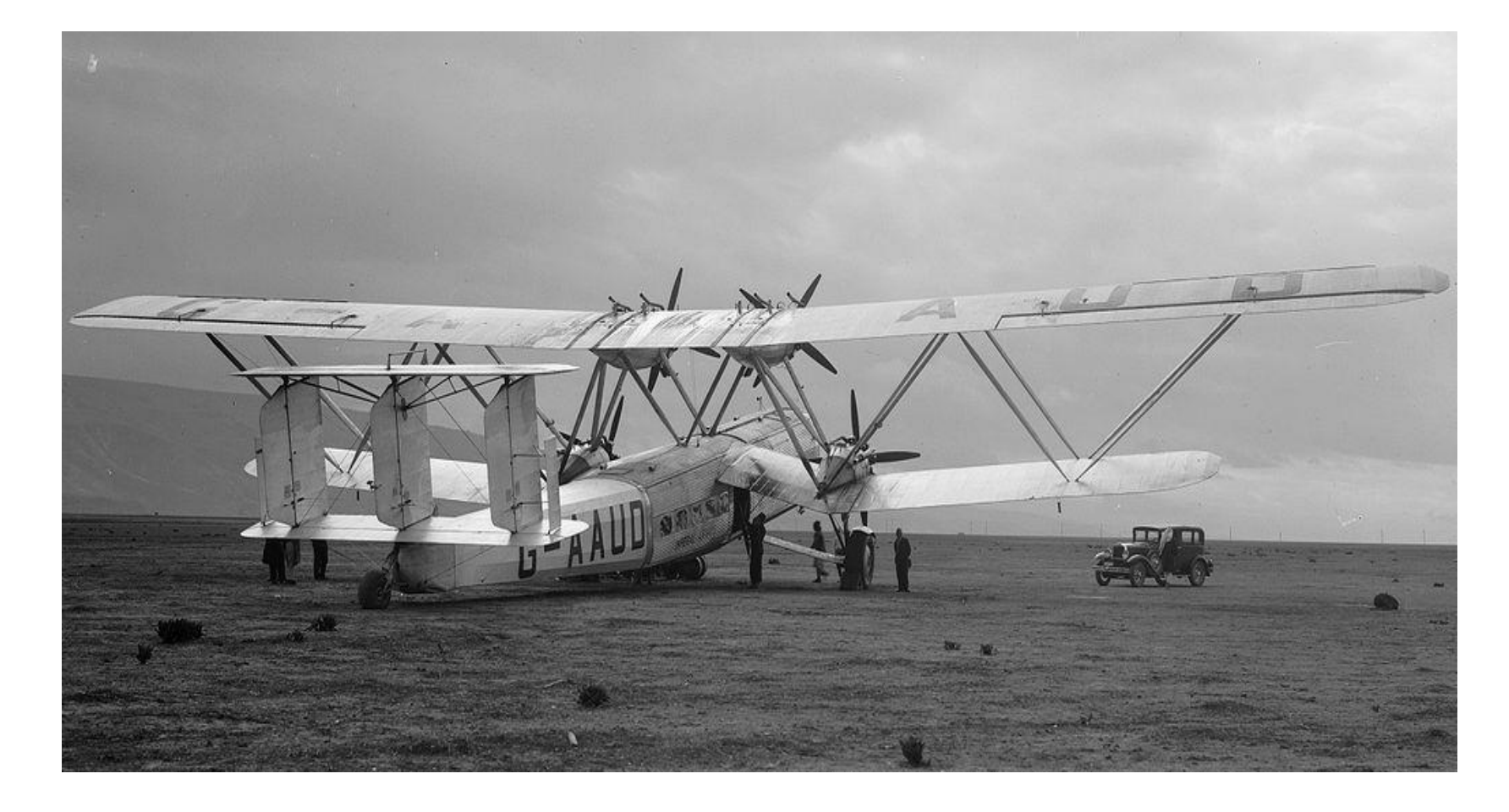

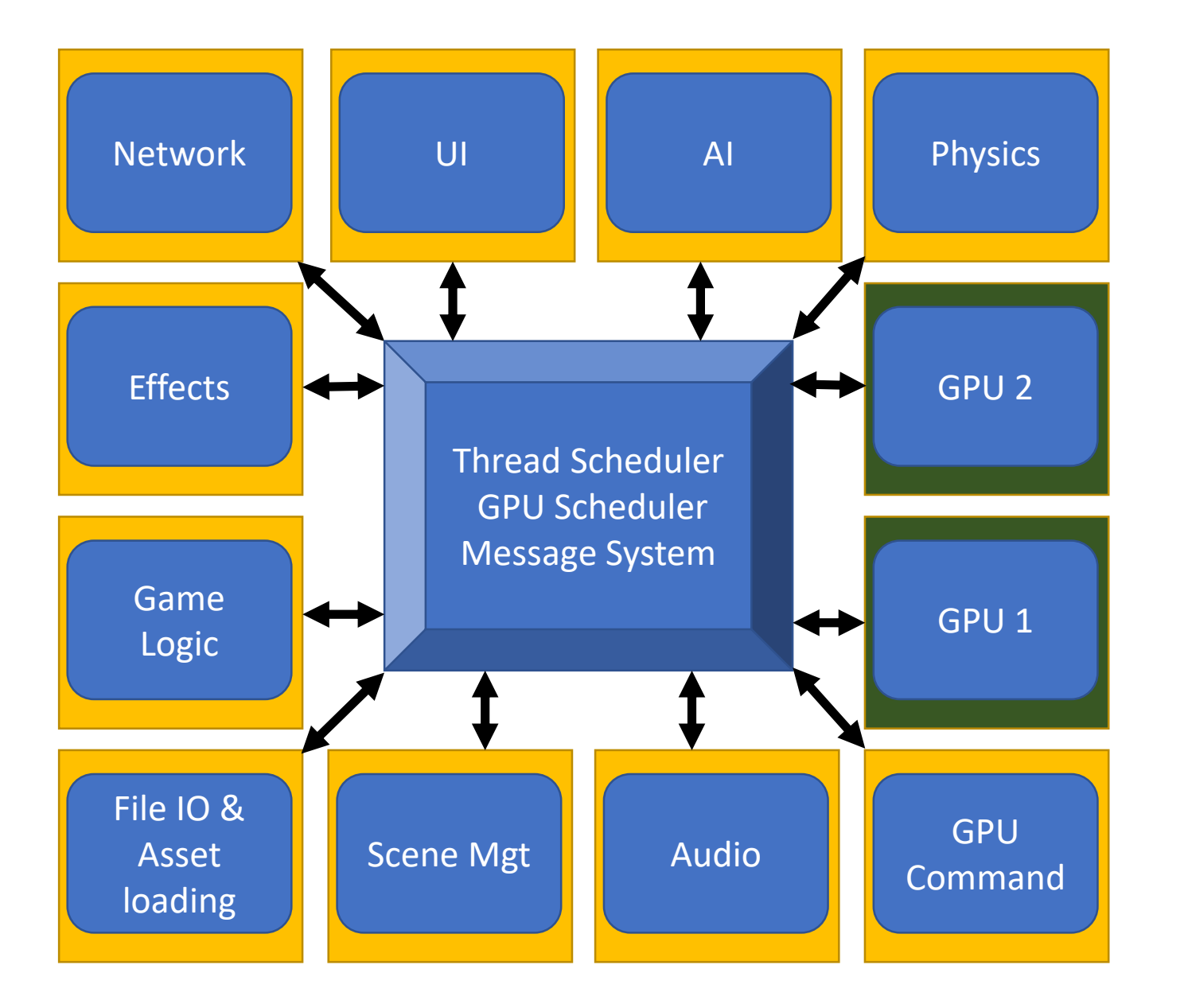

Legend Yellow boxes – CPU clusters Green Boxes – GPU clusters Arrows – Message or Command channels

All major systems in Nitrous communicate asynchronously when possible, each system could run on a different physical computer, with relatively high tolerance for latency

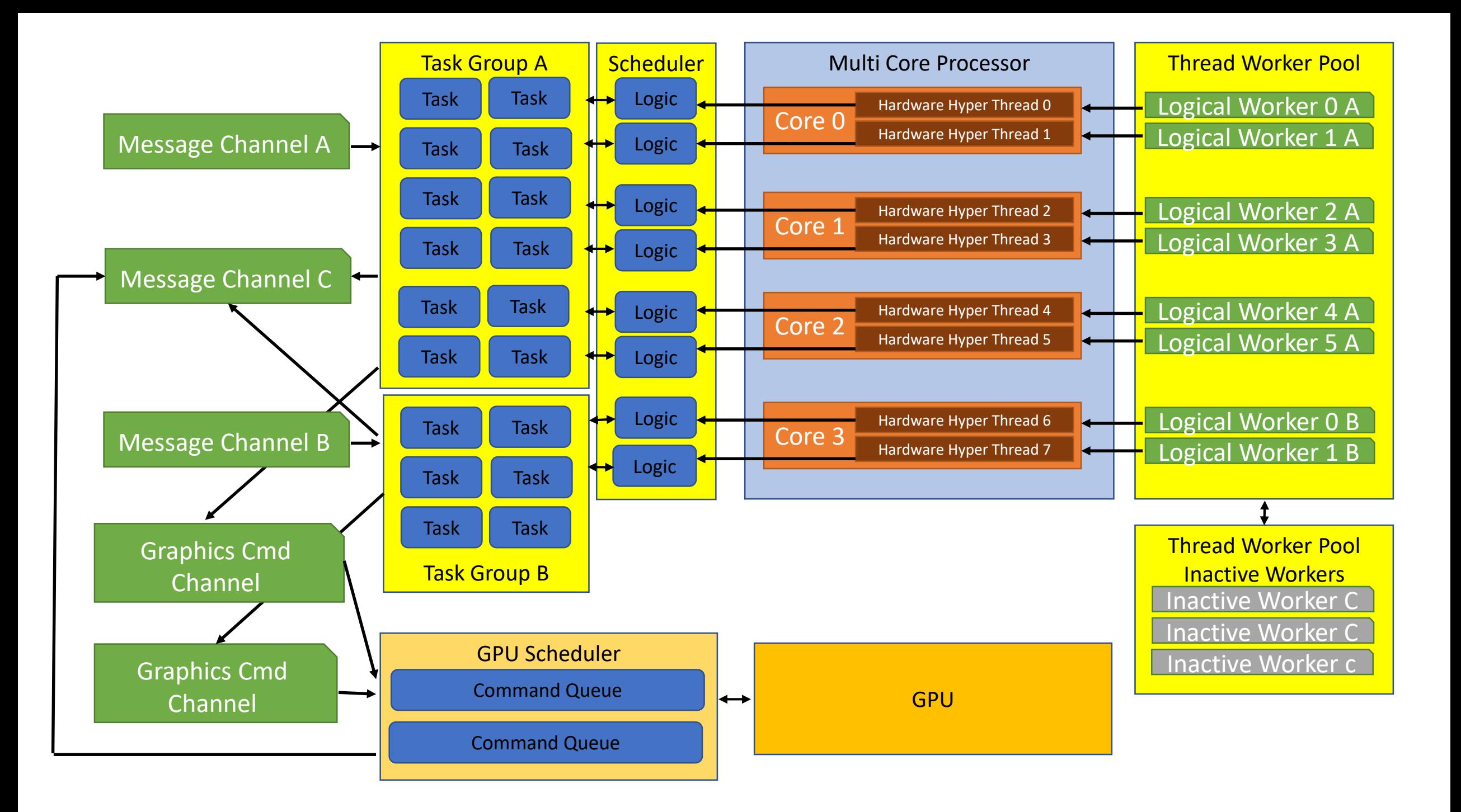

#### Pre-REQUISITE Motivational SLIDE

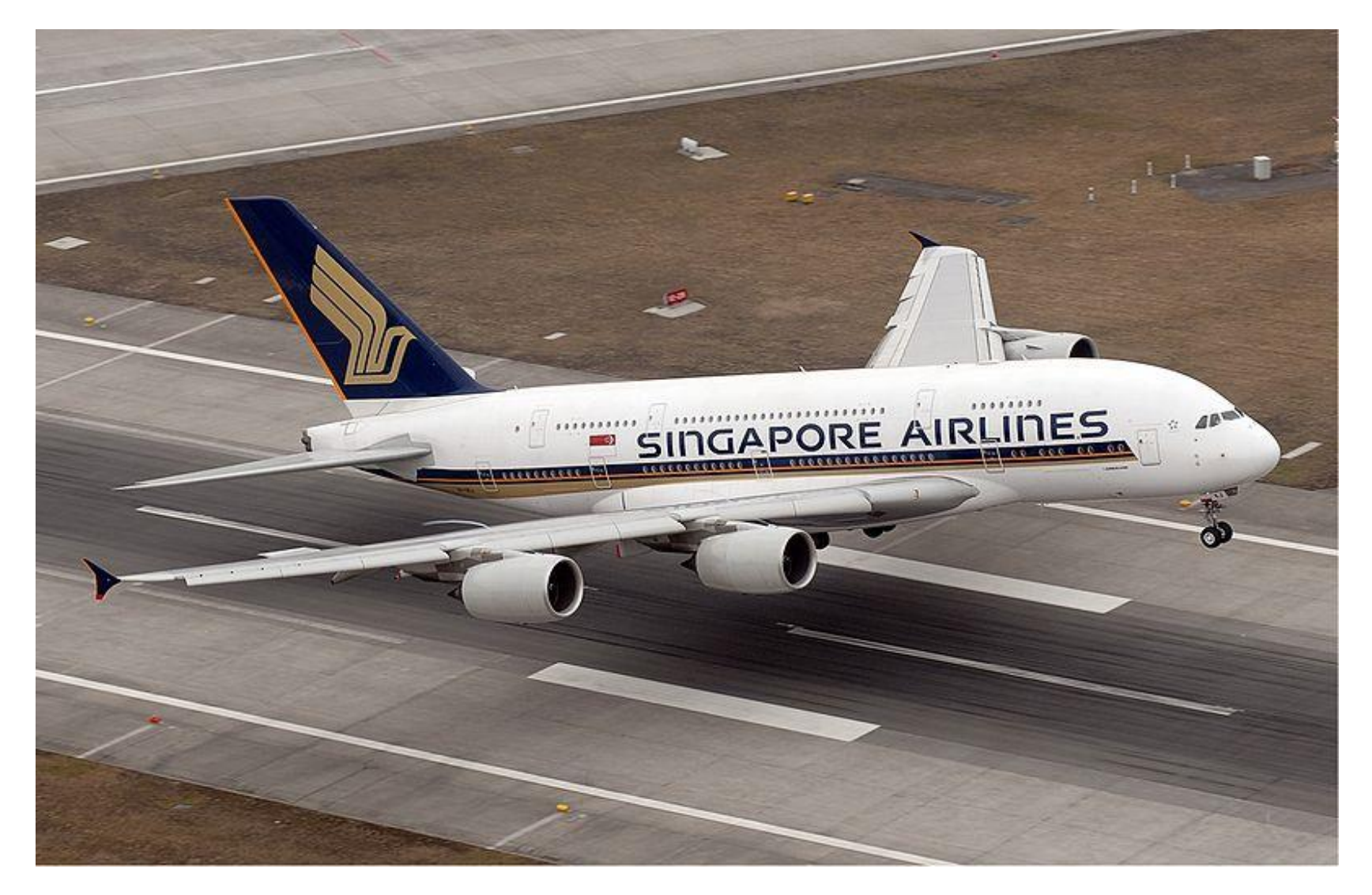

## Problems with previous gen APIs

- Lots of little things add up
- 2 major problems require rearchitecture
	- Functional threading model throws a wrench into task base Can't RETRO fit old APIS • Implicit Hazard tracking and synchronization
		- API tries to hide the async nature of GPU
- Lots of little things, memory model, binding model, etc
- Analysis of features like instancing indicate that it is unreliable and tends to speed up only the fastest frames, correlation between batches and driver perf is casual

### Multi-core CPU Basics

#### Be Wary, There Is A Lot Of Very Bad Advice In The Wild

- Spawning threads to handle tasks
- Relying OS preemptive scheduler, heavy weight OS synchronization primitives
- Functional threading in general

#### Your Survival Guide

- OK: Multi-thread read of same location
- OK: Multi-thread write to different locations
- OK: Multi-thread write to same location in 'stamp' mode
- CAUTION: Atomic instructions
- STOP: Multi-thread read/write to same location
- STOP: Multi-thread write to same CACHE line

#### Task based system

- Idea is that work load is a constructed graph of much smaller nuggets
- Many advantages
	- Scales well, 32+ cores
	- Easy to balance workload
	- More power efficient more slower cores just as good
		- Already seeing CPUs dynamically slowing clock speed
	- If enough similar work items queued, can execute same code on cores
		- Cache hit rate much higher
	- End up generating a larger number of command buffers to prevent thread serialization

#### How Nitrous generates commands

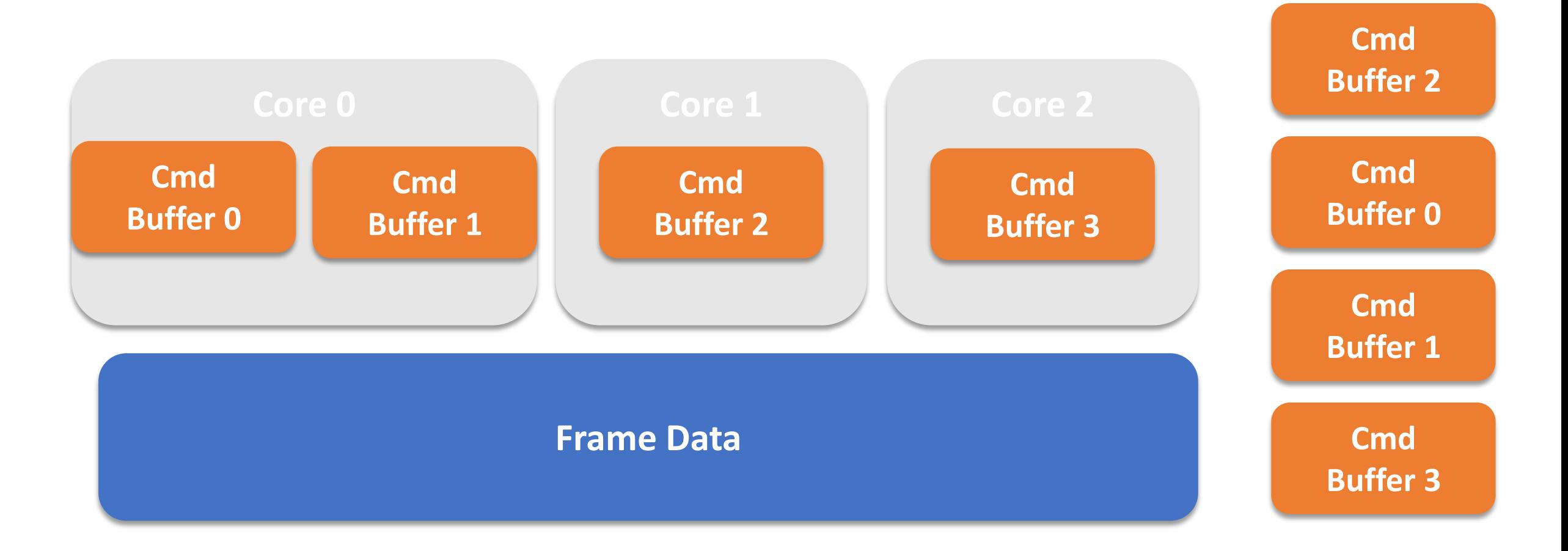

#### Nitrous command formats

- In reality, diagram is over simplified
- Nitrous has it's own internal command format
	- Small, efficient commands
	- Stateless, each command contains references to all needed state
	- Inheritance unneeded
	- Separates internal graphics system from any particular API
- Being Stateless, can be generated completely out of order
- Entire Frame is queued up in internal command format
- Frame is translated to GPU commands via Vulkan
- Gets more optimal use out of instruction cache and data cache

## Building around Asyncronisity:

- Entire app should be exposed to concept of asyncronisity
- The concept of a frame:
	- A set of commands which will be executed on the GPU
	- A set of data which will be read by the GPU
	- This concept is fundamental in Nitrous, regardless of API

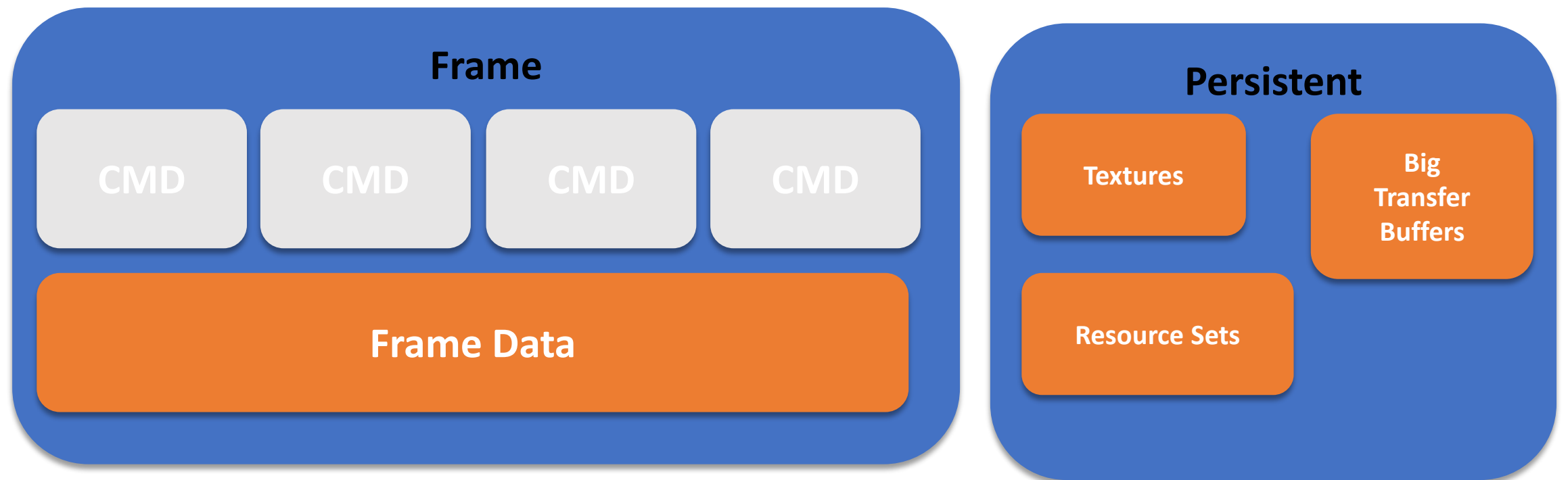

## Creating a Frame, using frame data

- Create 2 copies of our frame data
- One will be read by GPU, while other is being written to by the CPU
- Must use fence to make sure CPU doesn't get ahead
- More complex situations could be explored
- Frame data includes
	- Constant Data
	- Small texture updates

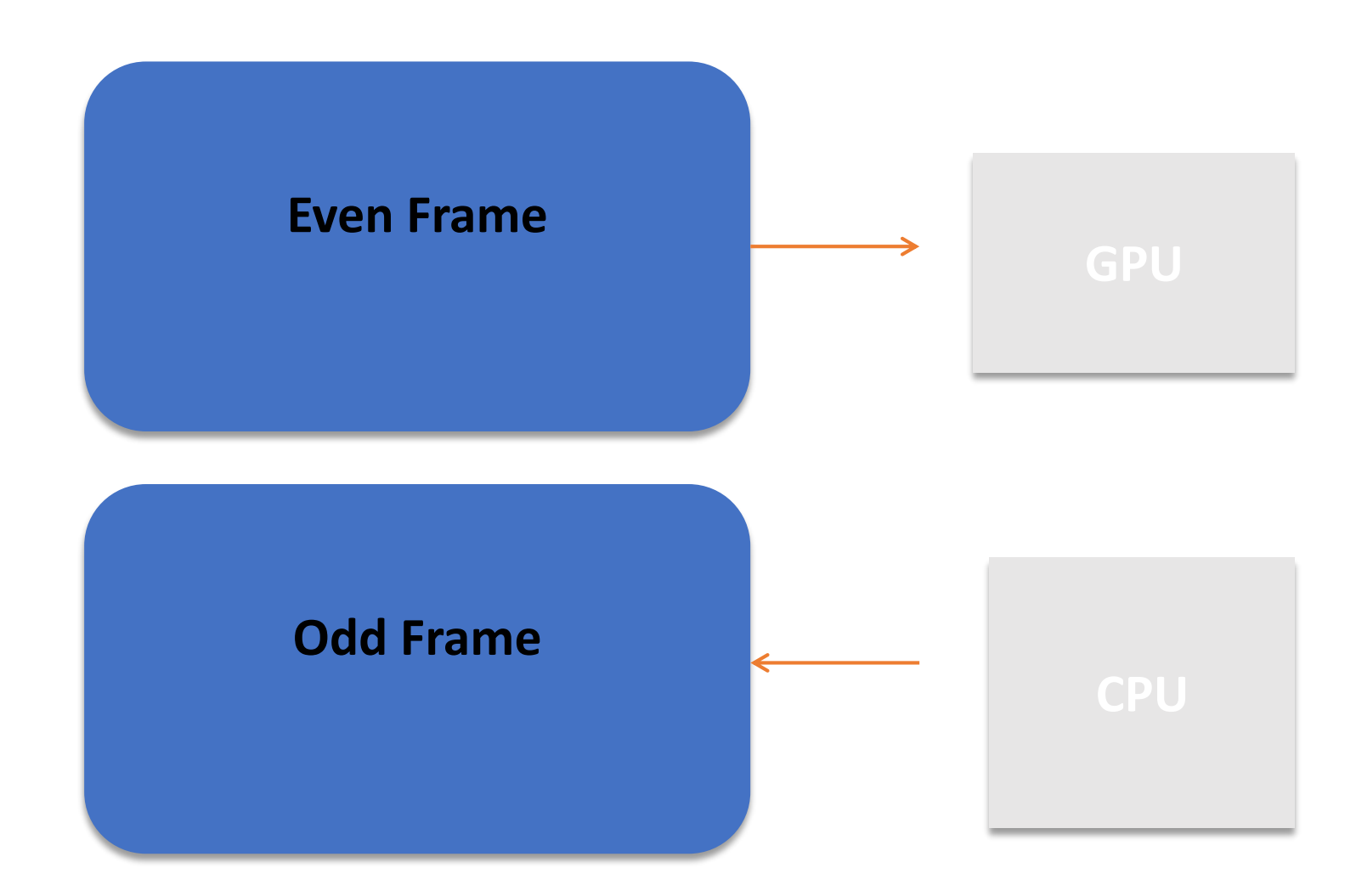

## Some extra stuff we will need

- Because we track hazards, we will want a few more buffers
- A delete queue objects are not deleted, but placed in the delete queue
	- One queue per frame, once that frame is complete, items will be deleted
- A state transition queue
	- Used only when a resource is created, to transition it to the desired initial state
- An Unordered Command Queue
	- Gets flushed before main frames command queue
	- Useful for preparing resources for first time use (e.g. initialization)

#### Internal command format

- Nitrous has it's own internal command format, ~20 different types of commands
- Persistent state:
	- Resource Sets
	- Shader Blocks
	- Various pipeline state
- Frame State, primary construct is a draw set
	- Contains primitives, batches and shader sets
	- Batches which reference
		- Primitives
		- Shader Sets
	- Constant references are made into our frame memory
- Each one of these has a different, natural change frequency

## Resource Sets

- In real world, textures are grouped
- Nitrous has 5 bind points
	- 2 for batch
	- 2 for shader
	- 1 for primitive
- VB is just a resource set
- Nitrous does not allow binding of individual textures
- Clearly, maps 1:1 to a descriptor

#### **Space Fighter 1**

(0) Albiedo

(1)Material Mask

(2) Ambient Occlusion

(3) Normal Map

(4) Weathering Map

#### Vertex Buffers

- Nitrous does not use Vertex Buffers
- Instead, Resource Set acts as VB, but with more programmatic control
- Vastly simplifies engine side management
	- VBs can be saved as DDS files
	- Do not require a huge amount of loading code for slightly different Vertex Formats
	- Can fold Displacement maps and other geometry modifiers into Primitive Resource Set
- Not seen strong evidence on any hardware that this causes a performance issue

#### Constant BUFFERs

- Nitrous does not have concept of constant buffers
- Instead, all constant data is thrown out every frame
	- When we render an object, CPU will generate the constants needed for that frame
	- Grab a piece of the Frame Memory and write to it
- Constant bindings are just references into our frame memory
- But… be careful! CPU could be writing straight to GPU memory. Do NOT read it back!
- Evidence suggests no performance advantage of persisting constants across frames, regenerating every frame is ample fast. 100k+ batches not a problem

#### Draw call in Nitrous consists of 4 parts

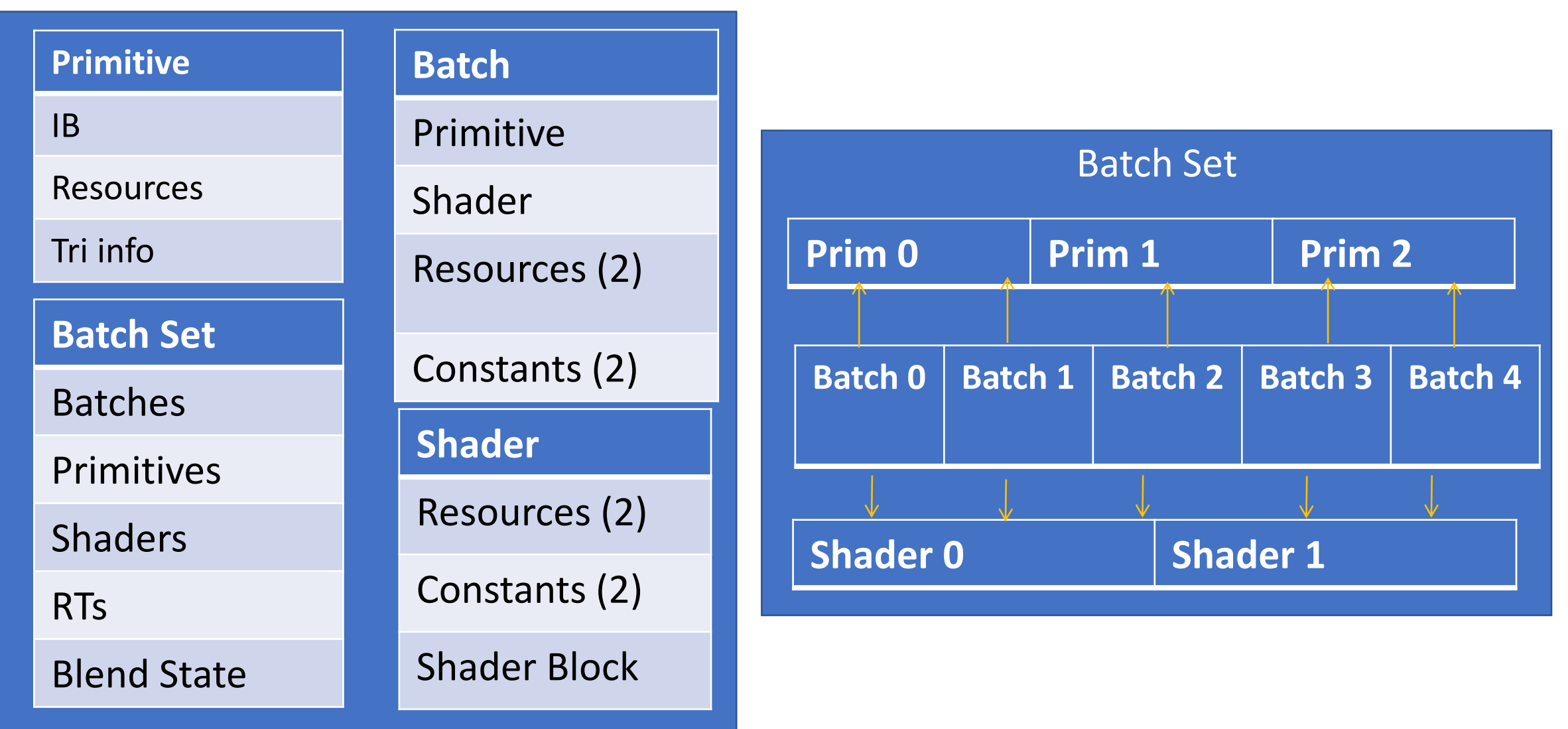

\*Batch Resource Set 0

\*Batch Resource Set 1

Batch Constants 1

Batch Constants 2

\*Shader Resource Set 0

\*Shader Resource Set 1

Shader Constants 0

Shader Constants 1

\*UAV

\*Samplers (only 1 global bank)

#### Descriptor 0 and 1 and 1 and 2 and 2 and 2 and 2 and 2 and 2 and 2 and 2 and 2 and 2 and 2 and 2 and 2 and 2 and 2 and 2 and 2 and 2 and 2 and 2 and 2 and 2 and 2 and 2 and 2 and 2 and 2 and 2 and 2 and 2 and 2 and 2 and 2 **Descriptor 1**

\*Primitive VB

#### **Dynamic Const**

Batch Constants 0

## What our frame submission looks like

- 1) Block on last frames present's job (e.g. NOT the fence, the actual job we spawned)
- 2) Process and pending resource transitions from newly created resources
- 3) Generate all pending unordered commands, by generating into 1 or more cmd buffers
- 4) Send signals to the issuers of unordered commands, to notify them the commands are submiitted
- 5) Begin translation of Nitrous cmds into Vulkan cmds usually 100-500 jobs across all cores
- 6) Flush the deletion queues for this frame (likely a few frames old at this point)
- 7) Any item in our master deletion queue, add to the now empty deletion queue for this frame
- 8) Handle memory readbacks
- 9) Spawn Present job

## Ashes of the Singularity

• Ashes of the Singularity: Escalation in Vulkan

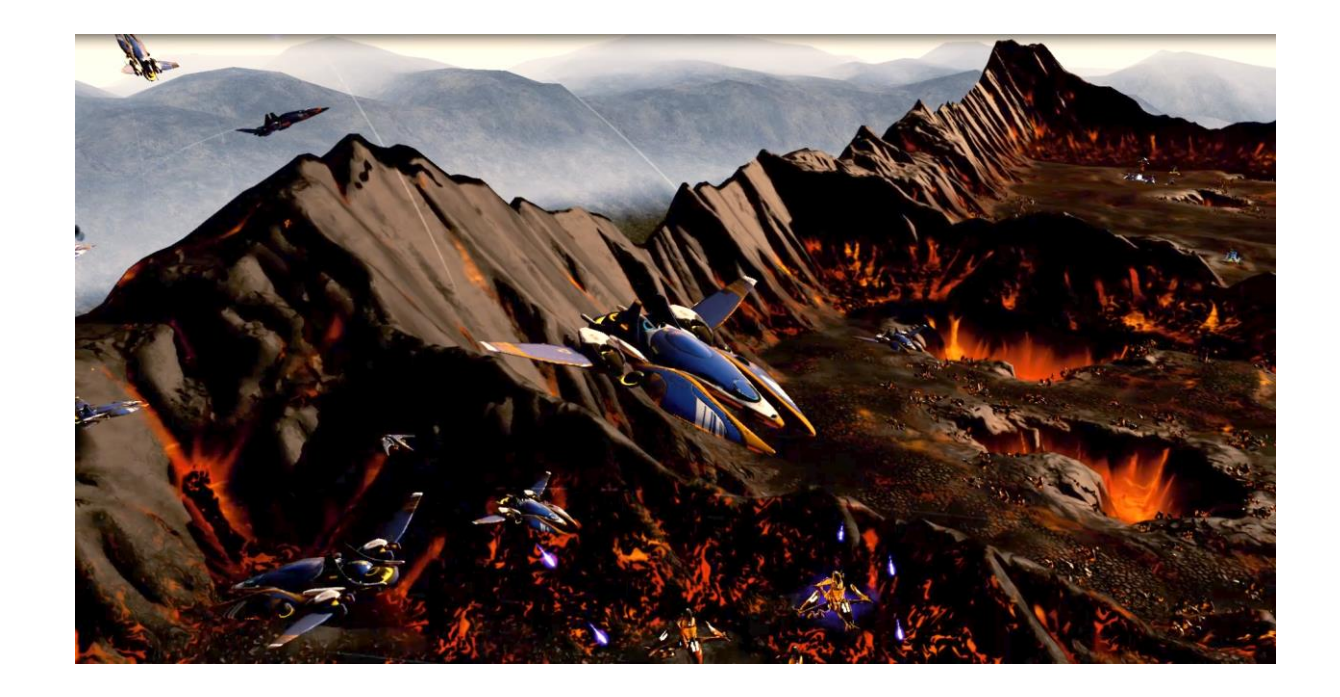

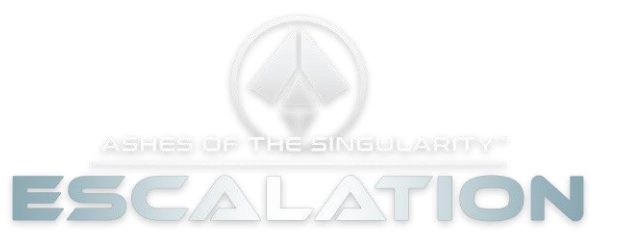

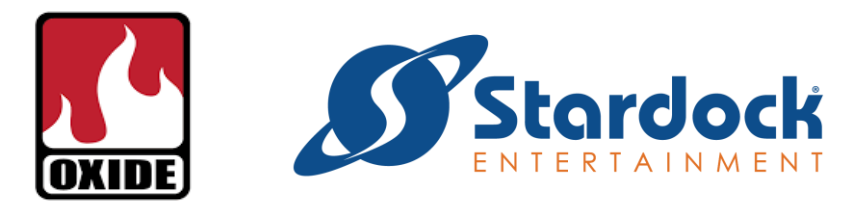

#### Conclusion

- Vulkan is ready for primetime for desktop
- D3D11 to Vulkan is about the same complexity of D3D11 to D3D12
- For us, application/engine level makes no distinction between APIs
	- Only base level graphics layer knows what API is being used
- If moving from D3D11 to next gen APIs, both could be supported simultaneously without massive extra effort